N8103-2007 N8103-2007 N8103-2007 N8103-2007 N8103-2007 N8103-2007 N8103-2007 N810

 $\rm{M}lcr\rm{cosof}\,t^@$  Wrdows  $\rm{N}l^@$  Server Version 4.0 Microsoft® Windows NT® Server Enterprise Edition 4.0

Wndows NT 4.0

Microsoft<sup>®</sup> Windows<sup>®</sup> 2000 Server Microsoft<sup>®</sup> Windows® 2000 Advanced Server

Windows 2000

Microsoft Windows Windows NT Microsoft Corporation

Emulex Emulex Corporation

## N8103-200/N8503-200 FibreChannel

N8103-200/N8503-200 FibreChannel

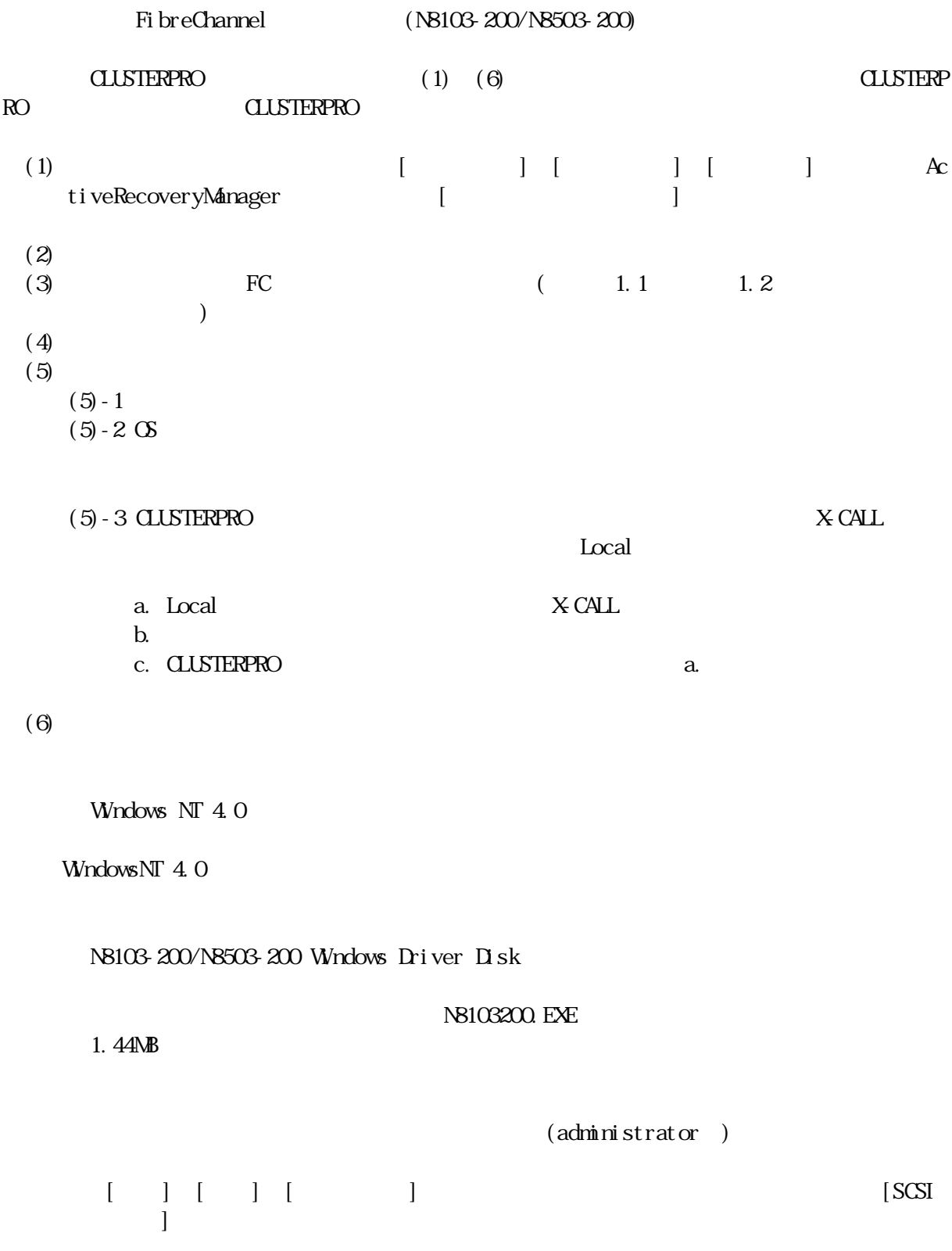

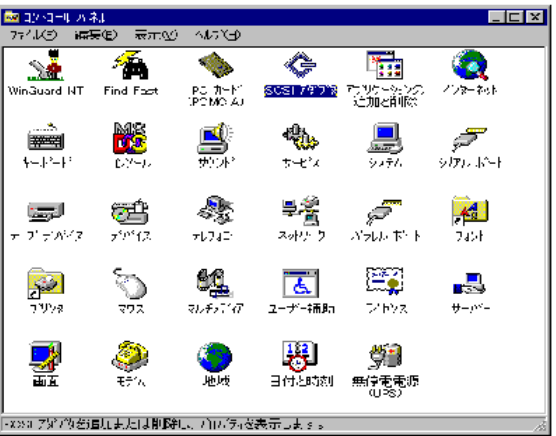

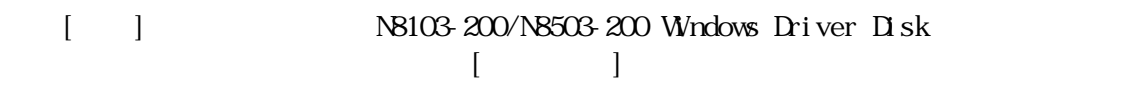

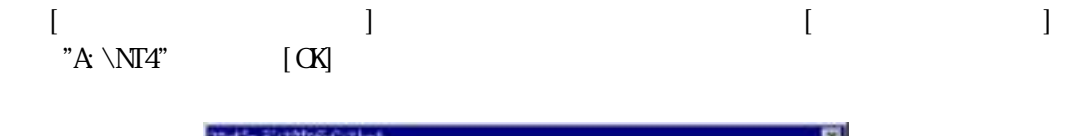

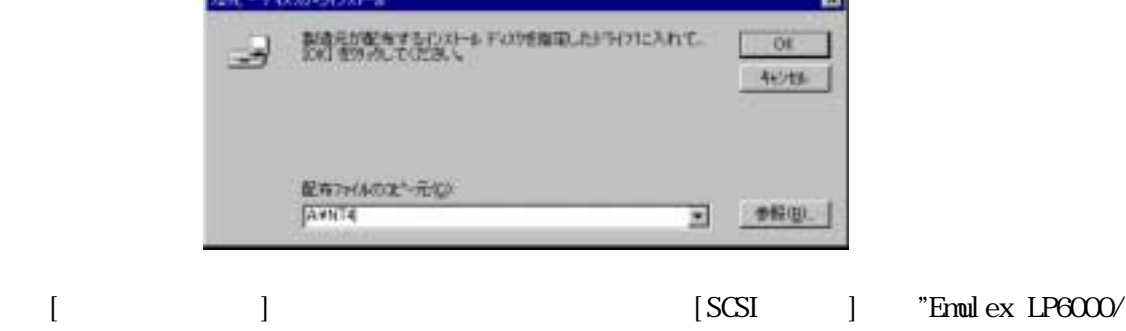

LP7000/LP8000/LP850, PCI-Fibre Channel Adapter" [OK]

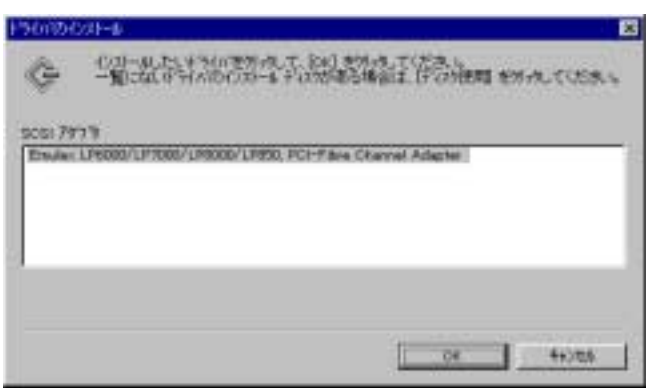

 $\bar{F}W$ 

" A:  $\forall$ Fw-update $\forall$ N $4\forall$ l putilnt.exe"

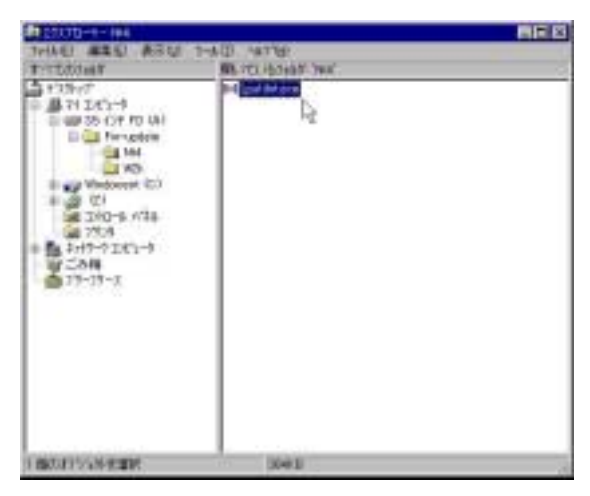

**PW** Category "Driver Parameters"

"Registry"

"Device" "SendEcho=1; LinkTimeOut=270; HinkTimeOut=45; MapB  $\overline{\text{us}}=0...$ "

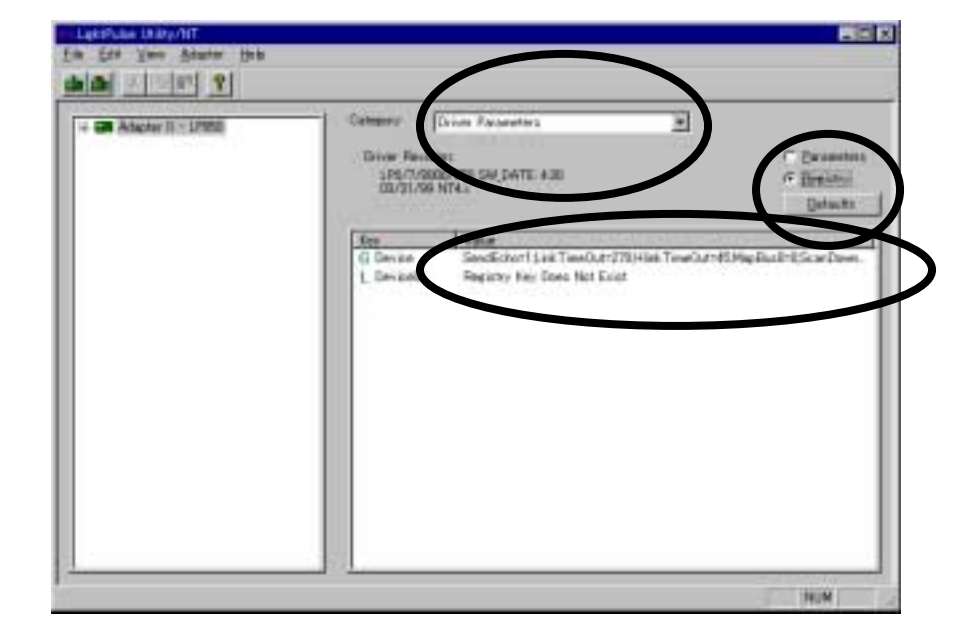

Windows 2000

Windows 2000

#### N8103-200/N8503-200 Windows Driver Disk

#### N8103200. EXE

1.44 $\mathbf{\Delta}$ B

1.2 1

 $(\text{admin} \text{r} \text{a} \text{t} \text{r} \text{a} \text{t} \text{r})$ 

 $[ \qquad \qquad ] \quad [ \qquad ] \qquad [ \qquad \qquad ]$ 

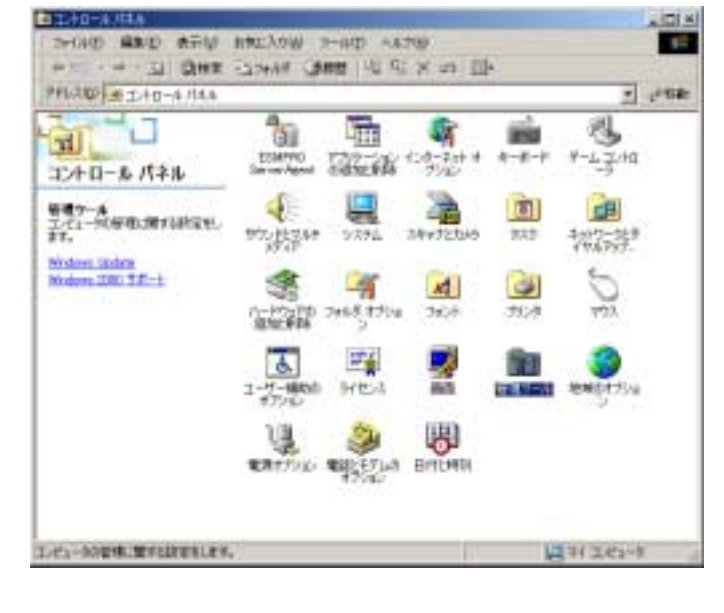

 $\begin{bmatrix} \bullet & \bullet & \bullet \\ \bullet & \bullet & \bullet \end{bmatrix} \quad \begin{bmatrix} \bullet & \bullet & \bullet \\ \bullet & \bullet & \bullet \end{bmatrix} \qquad \begin{bmatrix} \bullet & \bullet & \bullet \\ \bullet & \bullet & \bullet \end{bmatrix}$ 

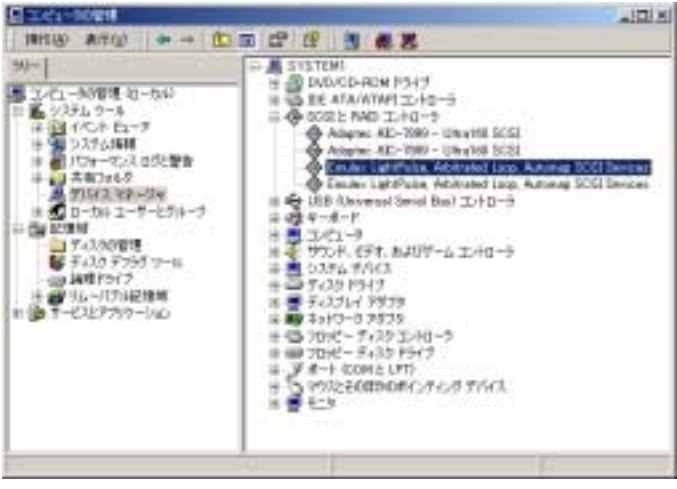

- 7 –

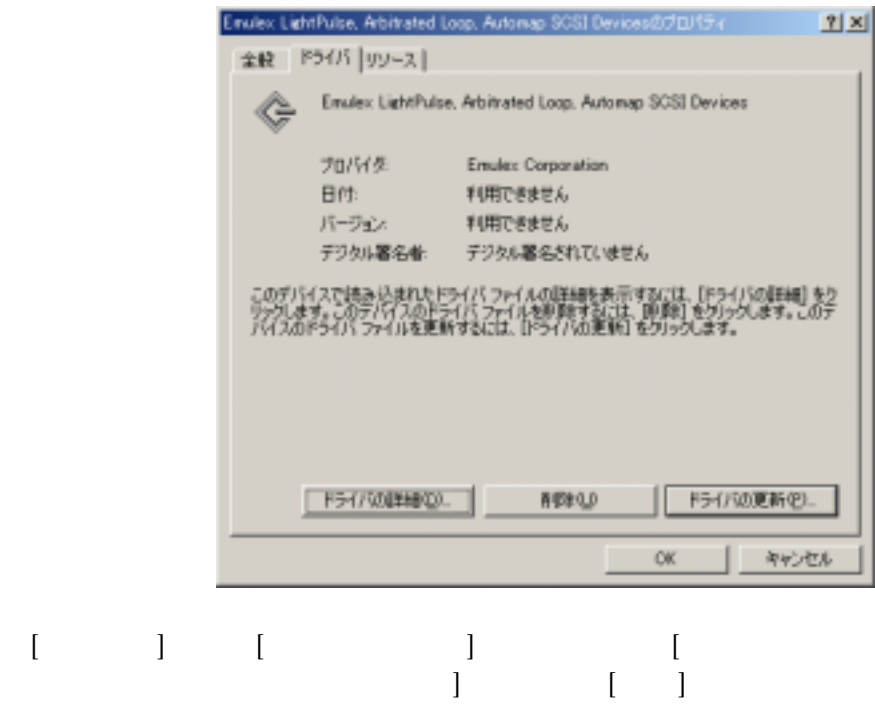

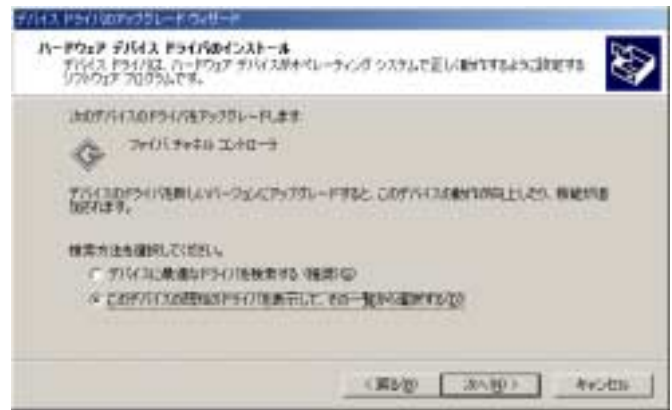

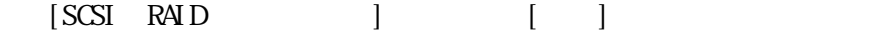

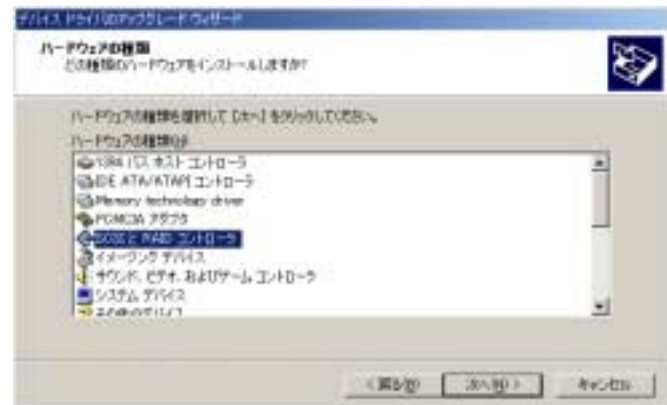

N8103-200/N8503-200 Windows Driver Disk

 $[$   $]$ 

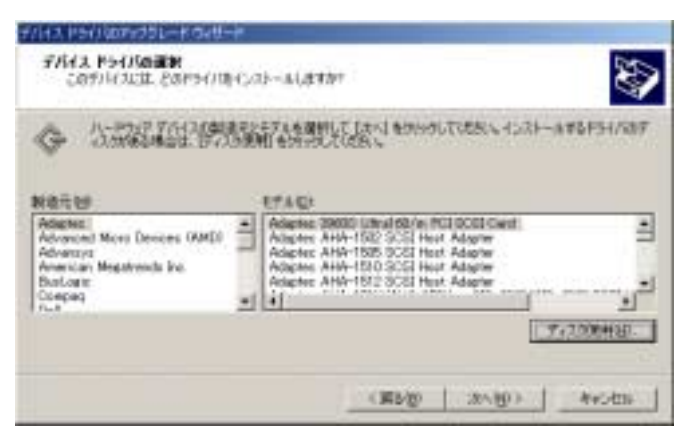

 $[$   $]$  "A \VXK"  $[$   $]$   $[$  OK]

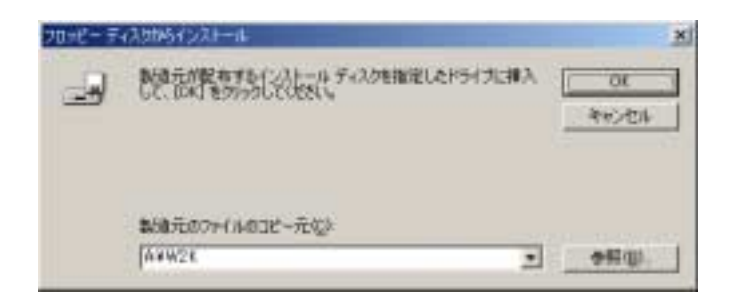

 $[$  (  $]$ - FibreChannel (FC-AL) [Emulex LightPulse, Arbitrated Loop, Automap SCSI Device] - FibreChannel [Emulex LightPulse, Fabric, Automap SCSI Device] - Fi breChannel FibreChannel [Emulex LightPulse, Arbitrated Loop, Automap SCSI Device]

- FibreChannel

[Emulex LightPulse, Arbitrated Loop, Automap SCSI Device]

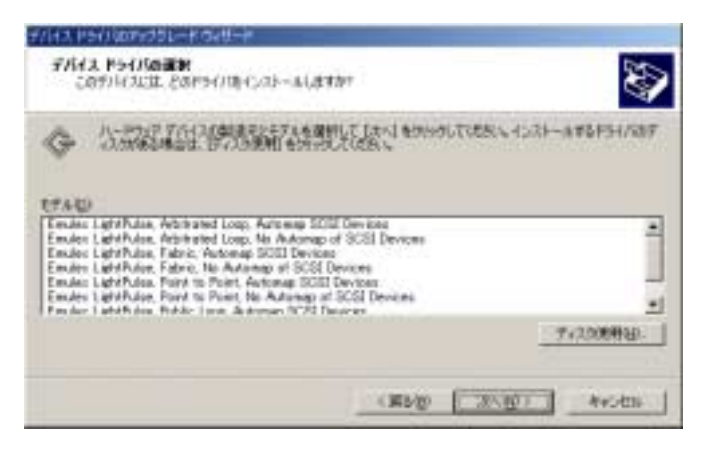

⑩ [ドライバの更新警告]ウィンドウが表示されますが問題はありません。[はい]をクリ

 $\geq 1$ しよって、このサバイス ドライバのハードウェアに主体性があることを確認されることをあっこのサバイスを「つぶ」<br>このものものによる、そういいと思っているのは、ハードウェアのエバイスという意味です。<br>FTE ステスク、完全に動作しなるな可能性も利用す。このドライバカインストールも使行しますが Т ave come

 $[$   $]$ 

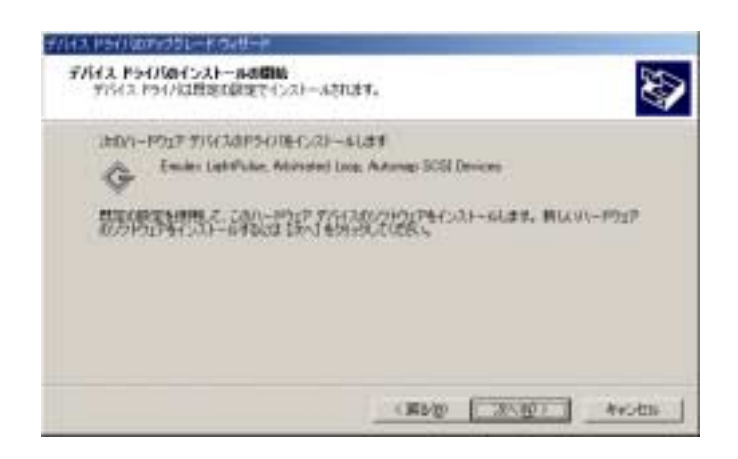

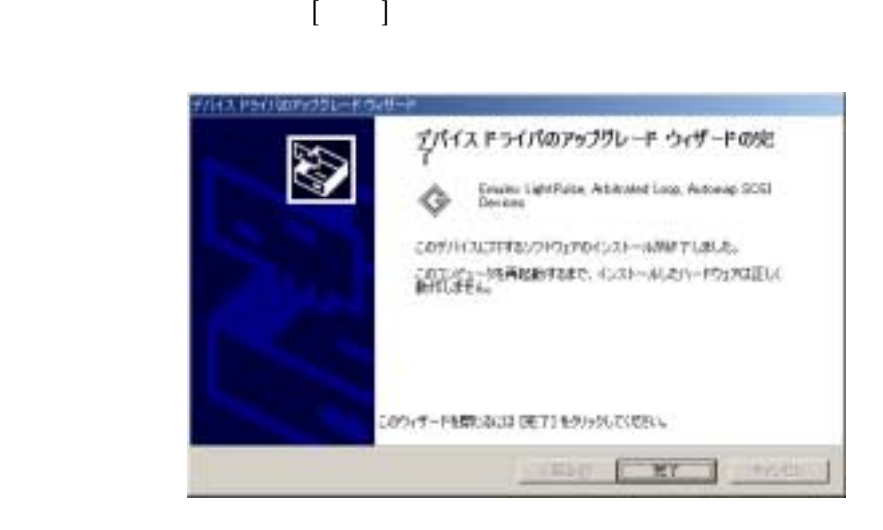

 $\left[$   $\left[$   $\left[$   $\left[$   $\left[$   $\left[$   $\left[$   $\right]$   $\right]$   $\left[$   $\left[$   $\left[$   $\left[$   $\left[$   $\left[$   $\left[$   $\right]$   $\right]$   $\left[$   $\left[$   $\left[$   $\left[$   $\left[$   $\left[$   $\left[$   $\left[$   $\left[$   $\left[$   $\right]$   $\right]$   $\left[$   $\left[$   $\left[$   $\left[$   $\left[$   $\left[$   $\left[$ 

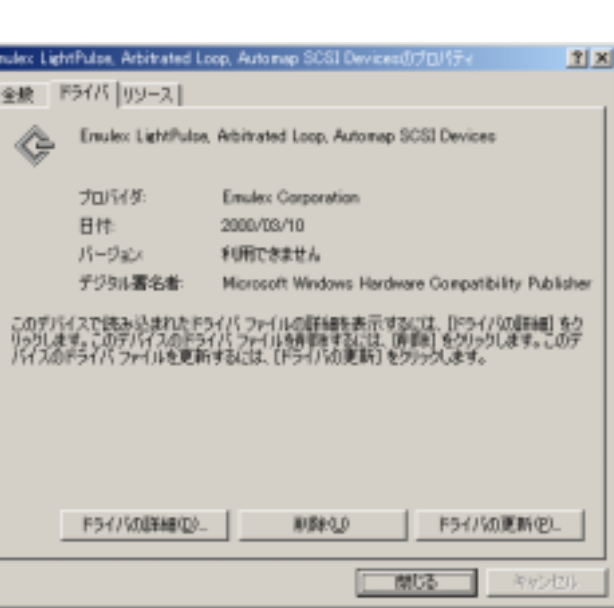

E

 $\llbracket \cdot \cdot \cdot \cdot \cdot \rVert$ 

### $\blacksquare$ N8103 200/N8503-200  $\mathcal{L}_\mathbf{u} = \mathcal{L}_\mathbf{u} = \mathcal{L}_\mathbf{u}$  $1.2.2$

とがあります。 とがあります。

ESMPRO/ServerAgent

ESM Storage Service

" N8103-200/N8503-200 Windows Driver  $\Sigma$ sk"

" A: \w2k\update\update.exe"

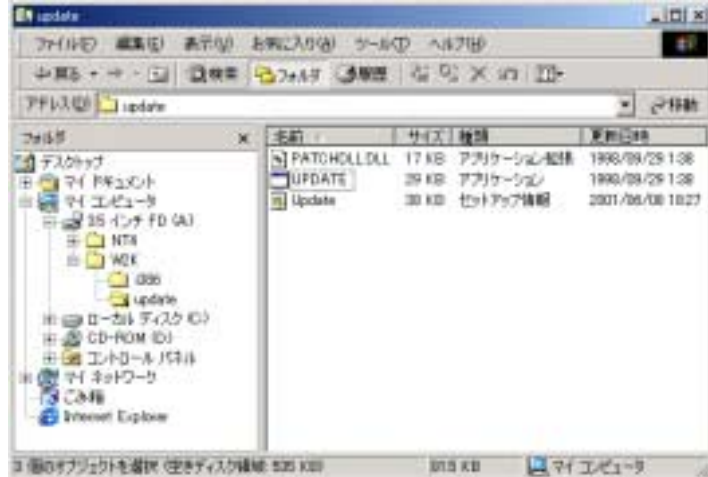

 $\mathbb{R}^n$   $\mathbb{C}$   $\mathbb{K}^n$ 

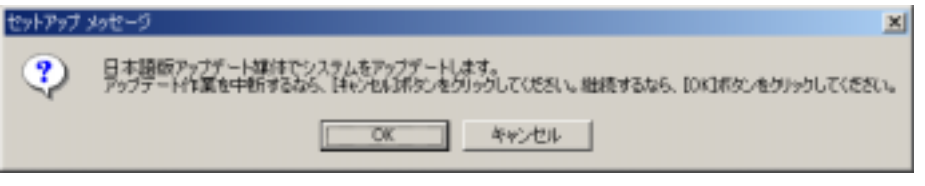

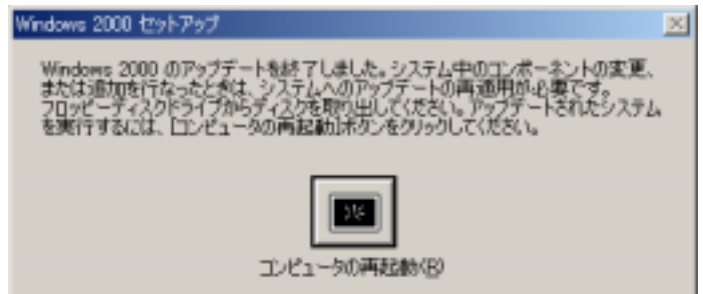

# " A:  $\forall$ Fw-update $\exists x$ k $\exists x$ cfg.exe"

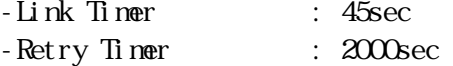

-Mamaximum Queue Depth : 32

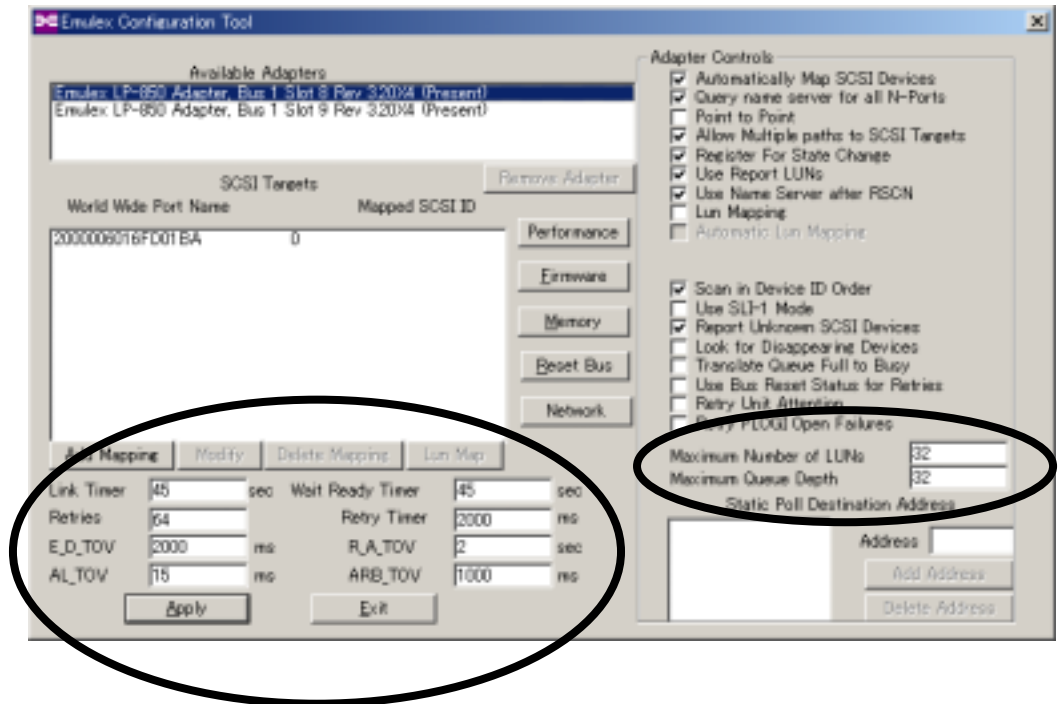

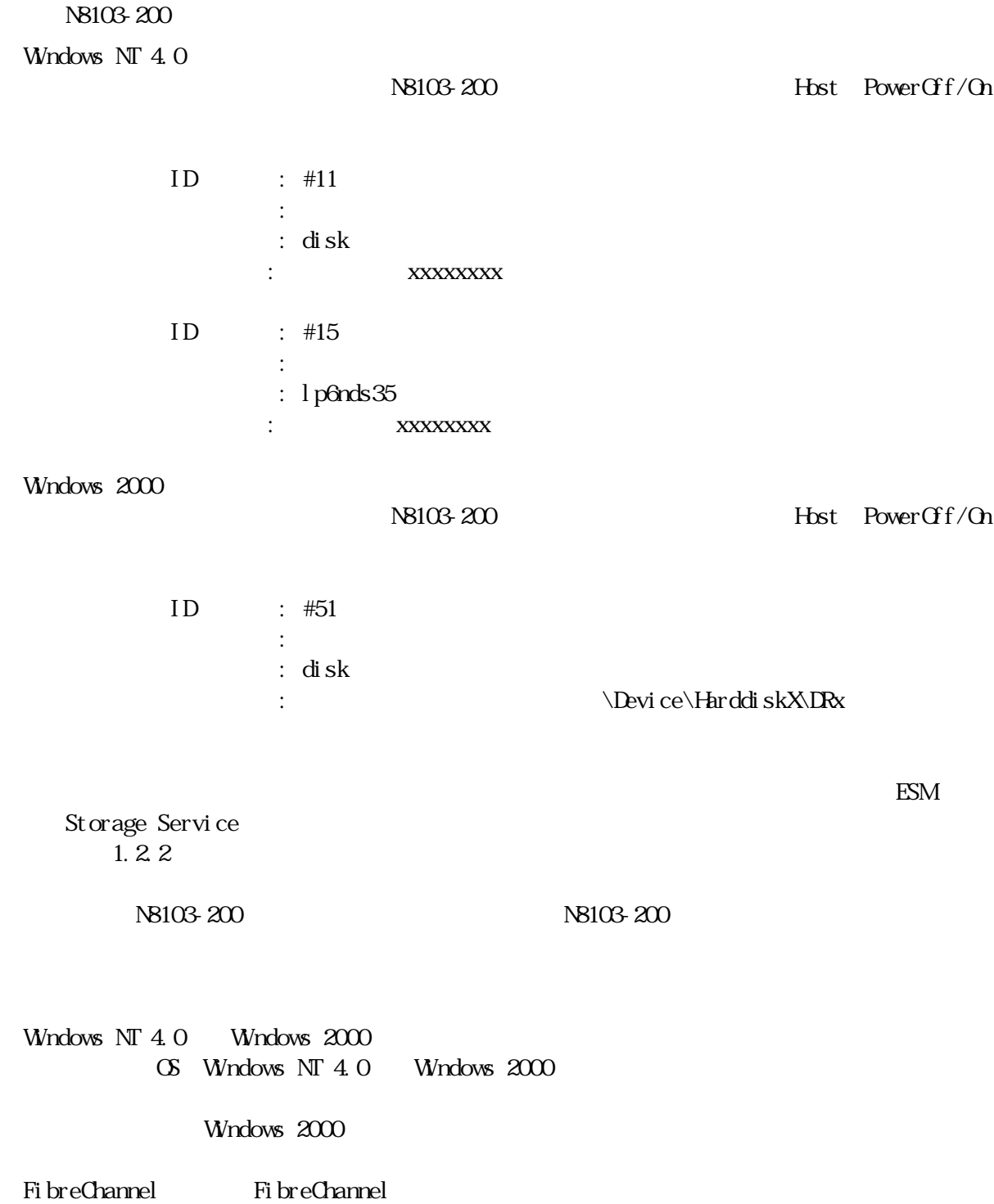

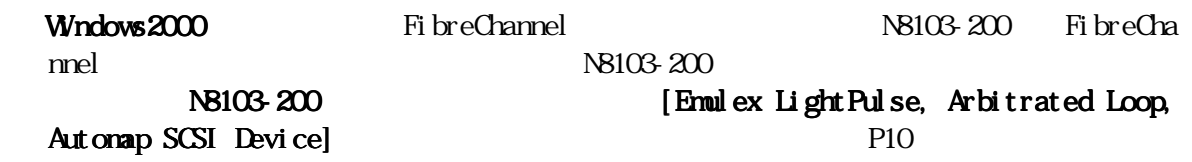